# *.....Making Sense of Measurement*

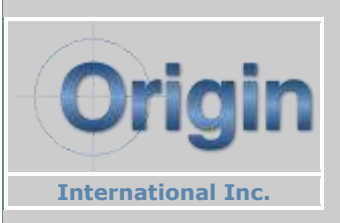

## **In This Issue**

**[Announcement-CMM](http://campaign.r20.constantcontact.com/render?llr=6zaoagfab&v=001VJlu5GGZPDQ5IEZXlkvQloiAL5NJvo8nu2MJCRls0o5WDKoMNNh3NsjoOIOAz4r2OFlXcYwJ9Ig1H_6j3a0UHdrJdi5gJtuaBcuqcDG3wJZdpADbMbXgvwEvn1Szk82GvZOnk-fALHJ8Xv6O_hVcrLU0vdsm5qkD0uI7JRGxxpOMQUvTRNdO1eZ3MP9zoFhNOKWeLPin03EaQTEPBar_nYWb_8PupP5pp9wU0sBdKYCVwl4pEyMC4cMpczRyodAiKv_uIgW_5GWvQOBIuKBUy8rWn4QK9ECZ7OHIaKO_yLybr7qAVvGNz833Ff5q4MLIITKTegKJiyjgsdxSz8pN-qUGd9eShksO9A_I84dNAikVZkOnqQX2qEQpsYsAdjdAJPzZd78BkG4ZGdG--d-BsFuTFPpN-kb8ZV6Ktgk0dtEbFjVLO21vsSv6AmhyExTs3YheAu2lxhM%3D&id=preview#LETTER.BLOCK48)  [Translator Pricing...](http://campaign.r20.constantcontact.com/render?llr=6zaoagfab&v=001VJlu5GGZPDQ5IEZXlkvQloiAL5NJvo8nu2MJCRls0o5WDKoMNNh3NsjoOIOAz4r2OFlXcYwJ9Ig1H_6j3a0UHdrJdi5gJtuaBcuqcDG3wJZdpADbMbXgvwEvn1Szk82GvZOnk-fALHJ8Xv6O_hVcrLU0vdsm5qkD0uI7JRGxxpOMQUvTRNdO1eZ3MP9zoFhNOKWeLPin03EaQTEPBar_nYWb_8PupP5pp9wU0sBdKYCVwl4pEyMC4cMpczRyodAiKv_uIgW_5GWvQOBIuKBUy8rWn4QK9ECZ7OHIaKO_yLybr7qAVvGNz833Ff5q4MLIITKTegKJiyjgsdxSz8pN-qUGd9eShksO9A_I84dNAikVZkOnqQX2qEQpsYsAdjdAJPzZd78BkG4ZGdG--d-BsFuTFPpN-kb8ZV6Ktgk0dtEbFjVLO21vsSv6AmhyExTs3YheAu2lxhM%3D&id=preview#LETTER.BLOCK48) [Uncertainty in CMM...](http://campaign.r20.constantcontact.com/render?llr=6zaoagfab&v=001VJlu5GGZPDQ5IEZXlkvQloiAL5NJvo8nu2MJCRls0o5WDKoMNNh3NsjoOIOAz4r2OFlXcYwJ9Ig1H_6j3a0UHdrJdi5gJtuaBcuqcDG3wJZdpADbMbXgvwEvn1Szk82GvZOnk-fALHJ8Xv6O_hVcrLU0vdsm5qkD0uI7JRGxxpOMQUvTRNdO1eZ3MP9zoFhNOKWeLPin03EaQTEPBar_nYWb_8PupP5pp9wU0sBdKYCVwl4pEyMC4cMpczRyodAiKv_uIgW_5GWvQOBIuKBUy8rWn4QK9ECZ7OHIaKO_yLybr7qAVvGNz833Ff5q4MLIITKTegKJiyjgsdxSz8pN-qUGd9eShksO9A_I84dNAikVZkOnqQX2qEQpsYsAdjdAJPzZd78BkG4ZGdG--d-BsFuTFPpN-kb8ZV6Ktgk0dtEbFjVLO21vsSv6AmhyExTs3YheAu2lxhM%3D&id=preview#LETTER.BLOCK47) [Excel Rptg. Coming Soon...](http://campaign.r20.constantcontact.com/render?llr=6zaoagfab&v=001VJlu5GGZPDQ5IEZXlkvQloiAL5NJvo8nu2MJCRls0o5WDKoMNNh3NsjoOIOAz4r2OFlXcYwJ9Ig1H_6j3a0UHdrJdi5gJtuaBcuqcDG3wJZdpADbMbXgvwEvn1Szk82GvZOnk-fALHJ8Xv6O_hVcrLU0vdsm5qkD0uI7JRGxxpOMQUvTRNdO1eZ3MP9zoFhNOKWeLPin03EaQTEPBar_nYWb_8PupP5pp9wU0sBdKYCVwl4pEyMC4cMpczRyodAiKv_uIgW_5GWvQOBIuKBUy8rWn4QK9ECZ7OHIaKO_yLybr7qAVvGNz833Ff5q4MLIITKTegKJiyjgsdxSz8pN-qUGd9eShksO9A_I84dNAikVZkOnqQX2qEQpsYsAdjdAJPzZd78BkG4ZGdG--d-BsFuTFPpN-kb8ZV6Ktgk0dtEbFjVLO21vsSv6AmhyExTs3YheAu2lxhM%3D&id=preview#LETTER.BLOCK46) [CheckMate After Class...](http://campaign.r20.constantcontact.com/render?llr=6zaoagfab&v=001VJlu5GGZPDQ5IEZXlkvQloiAL5NJvo8nu2MJCRls0o5WDKoMNNh3NsjoOIOAz4r2OFlXcYwJ9Ig1H_6j3a0UHdrJdi5gJtuaBcuqcDG3wJZdpADbMbXgvwEvn1Szk82GvZOnk-fALHJ8Xv6O_hVcrLU0vdsm5qkD0uI7JRGxxpOMQUvTRNdO1eZ3MP9zoFhNOKWeLPin03EaQTEPBar_nYWb_8PupP5pp9wU0sBdKYCVwl4pEyMC4cMpczRyodAiKv_uIgW_5GWvQOBIuKBUy8rWn4QK9ECZ7OHIaKO_yLybr7qAVvGNz833Ff5q4MLIITKTegKJiyjgsdxSz8pN-qUGd9eShksO9A_I84dNAikVZkOnqQX2qEQpsYsAdjdAJPzZd78BkG4ZGdG--d-BsFuTFPpN-kb8ZV6Ktgk0dtEbFjVLO21vsSv6AmhyExTs3YheAu2lxhM%3D&id=preview#LETTER.BLOCK10) [Tech Tip-determine best probe](http://campaign.r20.constantcontact.com/render?llr=6zaoagfab&v=001VJlu5GGZPDQ5IEZXlkvQloiAL5NJvo8nu2MJCRls0o5WDKoMNNh3NsjoOIOAz4r2OFlXcYwJ9Ig1H_6j3a0UHdrJdi5gJtuaBcuqcDG3wJZdpADbMbXgvwEvn1Szk82GvZOnk-fALHJ8Xv6O_hVcrLU0vdsm5qkD0uI7JRGxxpOMQUvTRNdO1eZ3MP9zoFhNOKWeLPin03EaQTEPBar_nYWb_8PupP5pp9wU0sBdKYCVwl4pEyMC4cMpczRyodAiKv_uIgW_5GWvQOBIuKBUy8rWn4QK9ECZ7OHIaKO_yLybr7qAVvGNz833Ff5q4MLIITKTegKJiyjgsdxSz8pN-qUGd9eShksO9A_I84dNAikVZkOnqQX2qEQpsYsAdjdAJPzZd78BkG4ZGdG--d-BsFuTFPpN-kb8ZV6Ktgk0dtEbFjVLO21vsSv6AmhyExTs3YheAu2lxhM%3D&id=preview#LETTER.BLOCK12)  [angle](http://campaign.r20.constantcontact.com/render?llr=6zaoagfab&v=001VJlu5GGZPDQ5IEZXlkvQloiAL5NJvo8nu2MJCRls0o5WDKoMNNh3NsjoOIOAz4r2OFlXcYwJ9Ig1H_6j3a0UHdrJdi5gJtuaBcuqcDG3wJZdpADbMbXgvwEvn1Szk82GvZOnk-fALHJ8Xv6O_hVcrLU0vdsm5qkD0uI7JRGxxpOMQUvTRNdO1eZ3MP9zoFhNOKWeLPin03EaQTEPBar_nYWb_8PupP5pp9wU0sBdKYCVwl4pEyMC4cMpczRyodAiKv_uIgW_5GWvQOBIuKBUy8rWn4QK9ECZ7OHIaKO_yLybr7qAVvGNz833Ff5q4MLIITKTegKJiyjgsdxSz8pN-qUGd9eShksO9A_I84dNAikVZkOnqQX2qEQpsYsAdjdAJPzZd78BkG4ZGdG--d-BsFuTFPpN-kb8ZV6Ktgk0dtEbFjVLO21vsSv6AmhyExTs3YheAu2lxhM%3D&id=preview#LETTER.BLOCK12)  [Reseller/Distributor Oppty...](http://campaign.r20.constantcontact.com/render?llr=6zaoagfab&v=001VJlu5GGZPDQ5IEZXlkvQloiAL5NJvo8nu2MJCRls0o5WDKoMNNh3NsjoOIOAz4r2OFlXcYwJ9Ig1H_6j3a0UHdrJdi5gJtuaBcuqcDG3wJZdpADbMbXgvwEvn1Szk82GvZOnk-fALHJ8Xv6O_hVcrLU0vdsm5qkD0uI7JRGxxpOMQUvTRNdO1eZ3MP9zoFhNOKWeLPin03EaQTEPBar_nYWb_8PupP5pp9wU0sBdKYCVwl4pEyMC4cMpczRyodAiKv_uIgW_5GWvQOBIuKBUy8rWn4QK9ECZ7OHIaKO_yLybr7qAVvGNz833Ff5q4MLIITKTegKJiyjgsdxSz8pN-qUGd9eShksO9A_I84dNAikVZkOnqQX2qEQpsYsAdjdAJPzZd78BkG4ZGdG--d-BsFuTFPpN-kb8ZV6Ktgk0dtEbFjVLO21vsSv6AmhyExTs3YheAu2lxhM%3D&id=preview#LETTER.BLOCK39) [CheckMate 12.1-Update...](http://campaign.r20.constantcontact.com/render?llr=6zaoagfab&v=001VJlu5GGZPDQ5IEZXlkvQloiAL5NJvo8nu2MJCRls0o5WDKoMNNh3NsjoOIOAz4r2OFlXcYwJ9Ig1H_6j3a0UHdrJdi5gJtuaBcuqcDG3wJZdpADbMbXgvwEvn1Szk82GvZOnk-fALHJ8Xv6O_hVcrLU0vdsm5qkD0uI7JRGxxpOMQUvTRNdO1eZ3MP9zoFhNOKWeLPin03EaQTEPBar_nYWb_8PupP5pp9wU0sBdKYCVwl4pEyMC4cMpczRyodAiKv_uIgW_5GWvQOBIuKBUy8rWn4QK9ECZ7OHIaKO_yLybr7qAVvGNz833Ff5q4MLIITKTegKJiyjgsdxSz8pN-qUGd9eShksO9A_I84dNAikVZkOnqQX2qEQpsYsAdjdAJPzZd78BkG4ZGdG--d-BsFuTFPpN-kb8ZV6Ktgk0dtEbFjVLO21vsSv6AmhyExTs3YheAu2lxhM%3D&id=preview#LETTER.BLOCK13) [Upgrading to WIN 7...](http://campaign.r20.constantcontact.com/render?llr=6zaoagfab&v=001VJlu5GGZPDQ5IEZXlkvQloiAL5NJvo8nu2MJCRls0o5WDKoMNNh3NsjoOIOAz4r2OFlXcYwJ9Ig1H_6j3a0UHdrJdi5gJtuaBcuqcDG3wJZdpADbMbXgvwEvn1Szk82GvZOnk-fALHJ8Xv6O_hVcrLU0vdsm5qkD0uI7JRGxxpOMQUvTRNdO1eZ3MP9zoFhNOKWeLPin03EaQTEPBar_nYWb_8PupP5pp9wU0sBdKYCVwl4pEyMC4cMpczRyodAiKv_uIgW_5GWvQOBIuKBUy8rWn4QK9ECZ7OHIaKO_yLybr7qAVvGNz833Ff5q4MLIITKTegKJiyjgsdxSz8pN-qUGd9eShksO9A_I84dNAikVZkOnqQX2qEQpsYsAdjdAJPzZd78BkG4ZGdG--d-BsFuTFPpN-kb8ZV6Ktgk0dtEbFjVLO21vsSv6AmhyExTs3YheAu2lxhM%3D&id=preview#LETTER.BLOCK14)**

Have you ever wondered what the costs of a typical component launch are? **[Click Here](http://r20.rs6.net/tn.jsp?e=001nYbGHVI8fuN4mK35mqKmpQdUOipNnaqNfS9u101MSdD-Gih_2pV49LZyD4tIsFZbOrAwlPsyauNuHyka-OCDZPWrvDYHPjufT9pmfa5QLH6tmzB3Stt8qFo_YAHQmrstcqBCfMs5txRZeZZRyEiEskMhLnh-MCPFbJhf_GiiKOtCGVpT1XMzb_pg2YOCNHkRy6_5D-ZfEz6gwuNCy38rciwJ4TiNL5A4xsobJcNNy0OQ0Pf7qkoxqxfLtiJZCj4ME0b-o9Xg2he_HAKpCeKpyTw_nxfKpYC5ezfv4xOTTANFz0pkNa8Ki2wtsb981AYMWPLgODyPjB8ZO2ZteapfXg==)**

**[Click Here](http://r20.rs6.net/tn.jsp?e=001nYbGHVI8fuPGjGr4tn66uCkwTRQ21eDqDLEzcfniE2OpEVss-Q-M_7ci3cDtRBWyS3WFtDxNlBMpy7Wzq85dA-eiBs7qhjNFp-8hRSHESK7cd4zRRYcb_lRQ_HpsyRHZMN7aC0aPfrAq3n2vZEaENIxH5vpYWnifgwrOxzsQolkZu3X9uccAo9FGzJ_GGWjQbE-kU93le29HAeZFYJHZALhDpLadc07iQNGPsL3TM_vdPamDiJ4lzFoI0F5-njAGC38kpIMP4e9TSHRIM0fCsU2CgG5V-cit)** to see if you qualify for a shadow project helping you to reduce hard tooling iterations.

#### Quick Links

[Request a Demo](http://r20.rs6.net/tn.jsp?e=001nYbGHVI8fuMWQYxQvJ6ciKrU583sQSBB0m1eXiShhUqmgYF5VSy_Ho-kW3cCyzs5q8-_k0grWN5Bxfv2zFJO3xCHModM4b2YE69RUFmIJotOUAkkdmkV-_ftnKmPVpZnSKlBLy_xbHx1eY_tF1fIP5agRf4k554iWzAZL3YYKiuzuA-H4kZPn7HbXiO7jVMNZY3OcXI16cqBWVOqv40yCwG4rrd2CvFwKWc4lqbr-fEP0WYfwWLmRxFg40L1CfAOpovIMC_DelOeJV6jQiYJfQ==)

[For Upcoming Webinar](http://r20.rs6.net/tn.jsp?e=001nYbGHVI8fuNTcHcBn1wbEP_Un6Vu7YccfEd-hexMyfQQ0_YdgYa0o824Xd5DjwPYF1BOmlIpq43C7EvoKGyNvuMsI_fjL-UJW04dvr84mb1AlHxPhL_YLAsEAueg5xSuvS2ydPuR_3tliqlvrGGniJuSfdx094DuYx2-wxLxrjHxUdxLuTnRToMV60j-Oq086R3sAAiqVOSQyWsEbNg_uKW8bOD70WiTUbq7ZDDwB5Cb-cMYDV7M3ONW2Gq3DdrViymcq_Uy9FzahnBIOVoSfvQpjwgScvt8Efx00QutFh4=)

[More On Us](http://r20.rs6.net/tn.jsp?e=001nYbGHVI8fuPGF7IbTCoaXOsonkKCi6_C4RJsUSlqkuud6S1NWCYiFwalDlA6W2RrrFdksHkS1ro-K_mKscDNJvFE4GQZ2fbaB3z3vEBNkXasAC3ns3LqWllEt7J4eLUEmEBsGjN91FyCEKeqFw78dMP46NTn1tVnsL_Nid6AIHju-nF1fgXvo2Ul_qBgqAnkHhwi4NvkzY3KD02G3rKB_CnAFLi9Bg3ucGzosiD-dWxmolRExvmdqjU0UCmJdTCWO400b6zo15I=)

[Recommend Us on LinkedIn](http://r20.rs6.net/tn.jsp?e=001nYbGHVI8fuOO8Y9JlVlJAIKcNjtplwRJ0Ed3jAgHwJTDVx7DQVLkAY-doBThkwZQ9jdGa1w0wh2r_DZ_NodkDBCznba2-oCb0paQDE0hhKZfPjubGLKbsVJBltYBvm64rmm2i_vd2naJIkWS6pbTTm85V41XcnQ4TUmQAbMh0fmHdBrVTseYOG0GMvASXGm_inambh7ZigU=)

[Free consultation](http://r20.rs6.net/tn.jsp?e=001nYbGHVI8fuPtfatGBjgVZz_ssjDTsW8_RLXI8cuYFs6kN2YTkLvnwDGcVIVS_Ymi3c16v7nWEUzpk2DDxyWIXX_-HiTzfTaZoAwPa43kwT2IUrNpMcADhE9BXc5I4BKIat0Jfz6CBhOGPPCNUl1mMVetFSf6E_sidzotHu1PTFVwj94ik-6Dl6y3d-l_d5cInaJ7675FRO0V7auOA5qM5FIdVG63vJAlZ2PZHQ2xjFA3GxFu2RMuGPHe2PkZDCJbWkcTWSnJHs1rupKLEdOtVGMNi4ZTX8z9Sw-H_TpLYdnkmJ8eu3BhJw==) [Shadow Project](http://r20.rs6.net/tn.jsp?e=001nYbGHVI8fuPGjGr4tn66uCkwTRQ21eDqDLEzcfniE2OpEVss-Q-M_7ci3cDtRBWyS3WFtDxNlBMpy7Wzq85dA-eiBs7qhjNFp-8hRSHESK7cd4zRRYcb_lRQ_HpsyRHZMN7aC0aPfrAq3n2vZEaENIxH5vpYWnifgwrOxzsQolkZu3X9uccAo9FGzJ_GGWjQbE-kU93le29HAeZFYJHZALhDpLadc07iQNGPsL3TM_vdPamDiJ4lzFoI0F5-njAGC38kpIMP4e9TSHRIM0fCsU2CgG5V-cit)

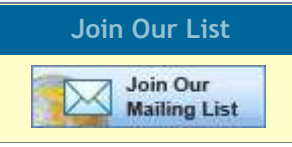

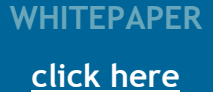

**CASE STUDY [click here](http://r20.rs6.net/tn.jsp?e=001nYbGHVI8fuNFEWZ9LminBw-1i7e03ZVbloG4YnU8R-ZF76Qk-j0myY5GN3Me_Z0ExIvJW2W-IF2HmchMsR5TB_VZASMfwovJKaj_N-uMqWRx4SdgDbIbNk5XzNVAkS_2donSRjInmgB8evb0SGRxUue2GGLIXXugKyeyKjA5KZhnaSnP8gaKCeP6AnHJpqmvUXxZxw1U2jsYK2cimeO3BsqF_iiJ23fn1D3SSkz4YoeeivGgS7wtEpwk992L2N85ya5DzbLgNS9LYRdmLlYaXBllK8rPJkik)**

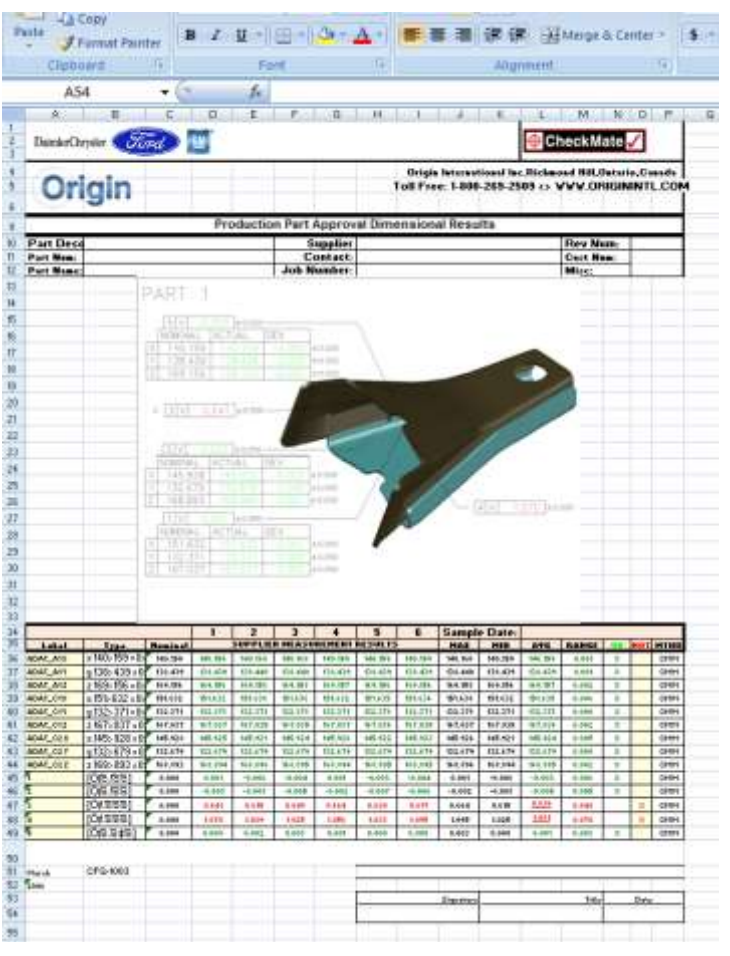

**ISSUE: WINTER FEBRUARY 2013**

# **Dear Janet,**

Well it looks like 2013 is turning out to be a promising year. Here at Origin, we have some interesting things coming your way that we hope you will find useful and time saving. It is always a good time to save money. So read on and as usual we would appreciate your comments or feedback.

measurement is the doubt that exists about the result of any measurement", as defined by Stephanie Bell in A Beginner's Guide to Uncertainty of [Measurement](http://r20.rs6.net/tn.jsp?e=001nYbGHVI8fuNUWb1HSaRe5sNyyWhh7belHOfymKj-BBXVqQu3CPZt2whSmSlyeYwXDaFJvJz0xyHfNXShurWE5H8lL2GOxixrsUdDSX_sAMLG9_s5BXBXD2AghVb4UNmwCSx7Xmw52J1nP-FVmlUV1ZhhjqNC5cYbjFtqlaBNayrf5sppoXIk8I1LLY0BdIm9QiOpVdH8deyxVYmnjmsYk0X9wpUF4UXfOVmt3uL5z-2Oq8O9oiGmOvdwYGpxLjLcbSeH8VWZTv8eEZaDPLmcz17RLJ8OatBrI0jo3612tN8cHh6bEd9A7psMXTAk1mN1kFtyGq9jOsI=) is as good a place to start

# **ANNOUNCEMENT - CMM TRANSLATOR**

**New Pricing Structure**

Origin is pleased to announce a revised price structure for Origin's CMM to CMM Translator. The new pricing has been created to allow the medium to smaller manufacturers an opportunity to *take advantage of this extremely useful time saving tool* for those working with different makes of

[Click](mailto:sales@originintl.com?subject=CMM%20Translator%20Website%20Inquiry) here to request more information and start saving now.

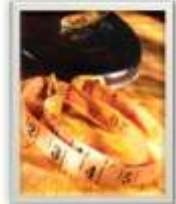

CMMs, and we cover virtually all of them.

Translator

# **UNCERTAINTY IN CMM**

## **In Day to Day Operations**

For those of you who are hearing this topic come up more and more we have come up with a couple of references that you may find of value in gaining a better understanding of measurement uncertainty and how it applies to your day to day operation.

Origin International **CONVENEX** provides webinars for CheckMate customers with an annual support plan. These webinars cover

There are many definitions of this topic out there. However, "Uncertainty of

If you missed the after class webinar [Click Here](http://r20.rs6.net/tn.jsp?e=001nYbGHVI8fuNTcHcBn1wbEP_Un6Vu7YccfEd-hexMyfQQ0_YdgYa0o824Xd5DjwPYF1BOmlIpq43C7EvoKGyNvuMsI_fjL-UJW04dvr84mb1AlHxPhL_YLAsEAueg5xSuvS2ydPuR_3tliqlvrGGniJuSfdx094DuYx2-wxLxrjHxUdxLuTnRToMV60j-Oq086R3sAAiqVOSQyWsEbNg_uKW8bOD70WiTUbq7ZDDwB5Cb-cMYDV7M3ONW2Gq3DdrViymcq_Uy9FzahnBIOVoSfvQpjwgScvt8Efx00QutFh4=) to Download to view at your own convenience.

as any. For the layman or individuals wishing to gain a foothold of understanding in this field this guide provides a good starting point.

As for the majority of our readers the primary area of interest is how this all applies to coordinate metrology and the CMM in particular. The article, Application of Simulation Software to Coordinate [Measurement](http://r20.rs6.net/tn.jsp?e=001nYbGHVI8fuN9e3HEqbvM1gmlDsIAA5PzLBwsKWs0nPbqXNUUxNuhlEwM5nNklGP7GEmd6kIFTFUzMVjcrHy2e2WBlpmbFLzZJl7qEYYvmq30AmUoXuir7kCUaq7pDdfICrq05vhUb_O4UpMPVoxHRri3qLmeH7SYy1YJeWLqs45OL_YP5M3z_TVZEDBylnVmSb87up9lSBzO5Fqg8Jic4_tnaATfAi8-Fw1YudCvSDLMSU1oK1eW78j_jFPZ3ICN2J28M8y1fJPieLRyYamz9PnlssHtdjgj) Uncertainty Ev [aluations](http://r20.rs6.net/tn.jsp?e=001nYbGHVI8fuN9e3HEqbvM1gmlDsIAA5PzLBwsKWs0nPbqXNUUxNuhlEwM5nNklGP7GEmd6kIFTFUzMVjcrHy2e2WBlpmbFLzZJl7qEYYvmq30AmUoXuir7kCUaq7pDdfICrq05vhUb_O4UpMPVoxHRri3qLmeH7SYy1YJeWLqs45OL_YP5M3z_TVZEDBylnVmSb87up9lSBzO5Fqg8Jic4_tnaATfAi8-Fw1YudCvSDLMSU1oK1eW78j_jFPZ3ICN2J28M8y1fJPieLRyYamz9PnlssHtdjgj) provides a more in depth study of how measurement uncertainty applies to your metrology environment and how applying the concepts in your daily operation could improve your measurement process.

# **COMING SOON...**

# **Excel Reporting System...**

Introducing Origin's new Excel Reporting System. If you create a CheckMate report in a Layout, CheckMate will insert all of the graphics from a viewport into the selected excel template. CheckMate reports such as ballooned labels, post inspection labels, or whiskers will be automatically recognized. Then, taking it a step further, CheckMate will automatically fill the selected excel template with the results data that belongs to the report in that viewport. Keep your eyes peeled for release dates !

New Excel Reporting System

## **CHECKMATE AFTER CLASS**

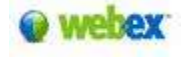

applications, procedures, advance commands that time does not allow in a standard training class.

These Webinar sessions are online training sessions that you can either: 1) register to view live or 2) download and view at your convenience.

#### **UPCOMING WEBINARS**:

### **Making CheckMate Labels in any User Co-ordinate System**

**Date:** Thursday, March 28, 2013 **Time**: 11:00 am, EST (GMT-04:00)

**Description:** With CheckMate's new Excel Reporting on the horizon, we will have the ability to fill an excel report template with whatever label data is in

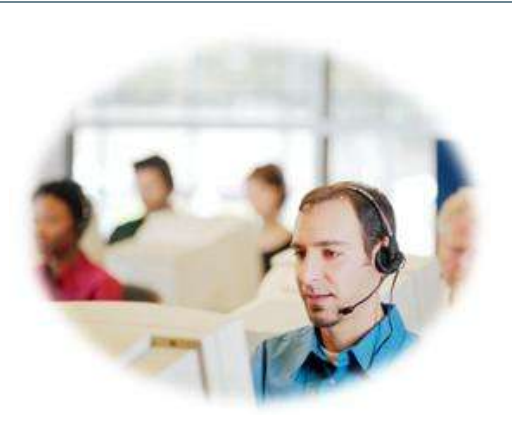

the chosen graphic. Knowing how to generate CheckMate Labels in any coordinate system will making the New Excel Reporting System even more powerful when it arrives.

[Click](http://r20.rs6.net/tn.jsp?e=001nYbGHVI8fuPcEQrLeQgpZdPxYDN3NiSYkAO4t_Ghr8ZOAMx2kl165m_w1s8VxjQuWoQ7XJi3xKnxPA_ByuJIcSn2RRL-oSIVSC_WEbDtoGKasmH72H2YDVtzlfTfQAdZFZW0L82V0ZwdLjgMm9sYU6m2nzLoTYuB9MDfTMfk_sIXviYDxAB6VMs7xgab7Ev3r-qQOnsU5r5Y-kHNWHeajZiGorlphbUgxV9H4Us9hlWHRH3iX3AIX-M-fVi_yiMOabtJAx4pmLrGUtwb6RiNMh2GQG-3dLk-YaWGE8UeqSPyurKSTzpCbVfh6lTr_dyQ5SNiUCQvA7gGlw-x9-yBK-hYBbs5aU1d) here to register for the meeting.

- 1. Reviewing a couple of switches that when enabled, allow for easy updating of labels during editing measurements. [Click Here](http://r20.rs6.net/tn.jsp?e=001nYbGHVI8fuNl-n3mehsJ0apLrrZuzbuCaBFDsqDOqKbNFBVTFcKKtgT2_pFWdGRaQWU6kW1vsW0XB1jAtCTKIUNiOMdcLyFFNy6D8BvvhhorJ0kskIYm_Jhy58_1hLPQGoiuk_t3BVb0tIcsof-HJxo94x8LMHlOXlixEckogFWze1d5qnWRBN7wBmzUnmRhW4ZMob1b-PQvAXlDqeRHP0H4V0t3nfgSJd_sHQIBgGUB94PqClCL3zPS5Hcwe8fe)
- 2. Creating "ordered" trim measurement around the edge of a part from pre-defined CAD points that the customer gave us. [Click Here](http://r20.rs6.net/tn.jsp?e=001nYbGHVI8fuNM6MV1eitAmDT1mtlqx2R8OUEcKKjq72eaTAWRlsxCVRr0tdIXNy02ynCkrQLRuK3RN6ogZUuS6T7jh1g9Y1ZYV_Cuobm_I5UE8oEncQc3EdLVBKLaBxPFdYZWurZ8XqyVoBbYVqUeMZDAwi1lK1A-dt32bZRoxmqPU55B92-d_AbEA6xckQbhpppSkGDPcyfvPYEuMjsDrP66QdzHfWtkhuhHkdy67xAthjC4Z1iKwHgw5SOXZUUB)
- 3. A brief Tutorial on creating Road Map Labels in Layout Mode. [Click Here](http://r20.rs6.net/tn.jsp?e=001nYbGHVI8fuMso7QzLLzw7MwZ8lDY8JY7Tp1cBVN5lkUUYhF5xuBAn9e9BofAxpZWDxXY4oCwsp1qFN-xLqsNLhxIT1hXY1DDBeSmbDrqY1gckB-N4qC6Hx3XYR1l9OlszvZ0Agc088VoqQTCA6C997EqfhT7waVqOYxb_ndFvNCg8H2Gs7dQ9e7mMnvEaIrAiHSH9a4qZb4SZjkYm4kw_Wysh_-G7xIYroQExfKRU8qm9C1RLWGKCmkpQ6u03hCV)
- 4. Just installed CheckMate 12.1 into Windows 7 and the tabs don't appear on the Edit Feature Screen. [Click Here](http://r20.rs6.net/tn.jsp?e=001nYbGHVI8fuP9jVOa_ueDI0Vcc8XbICQYOGC1GbIwWcPYT0jHtWBZqqzl7-2xNMUhfsU2eShUdhBU8Kos6pEnw3SoplN38tSOi2UisWAsAm0EjOig2Ucul1TqlQE7j6tQ-dOKu2AR5BG4SioI6jYyq2cfqJEq5bll_8iGOBqjxpFpNCH7A0TKwe3oW2Tts9ytit9T0s10KffhtNazV8yzy1-a7aURG3sYtOwWmiQUOeG527vk6O6oAkLMzCnkIxgq)
- 5. How to create a surface measurement in the center of a hole where no surface exists. [Click Here](http://r20.rs6.net/tn.jsp?e=001nYbGHVI8fuOfBVbrs3UulL-qFehqXvyEVqG_ToYeod8tnp6djc7-oC53_EvevOhZN0nGeHiCfmqKhamDyXtkbyRPbSNJ4J87NFpln_B8ik4M_1QxFyJOwVwU6kyALbvtSP-gCn5DjbpA0AxXsAH0Tkb1z9wMsXMjYac-8bOOm4oieYzlulApf7D2Qs4KT3q3tlvWjd7JmpoJMj5oefi8P1rzOfpOdVhz3tiHh7VE-Yw7Lw3G7rYWUSY0Hrcauiu2)
- 6. Condensing a Segment [Click Here](http://r20.rs6.net/tn.jsp?e=001nYbGHVI8fuPpV4S7ipTr8A8tx4SCvipLOZlMf0DjW1UtnfPLrFF7iravQhSUHaRQgjXHYJLQcKJNkcOvIcYvG4pxCdP9NuVsZwi4PTmFO9YbZNSGdcOq-fzXLgpKpcCy5OoIKvNoNH7HfuFly-g1jXrZUX1p4i34nM226fzGcfQpfhCQIv7WmY9o8fsjXlVZ2qn2FBb_ix0-MgxaBGKA39PCLT8QYnCZIm6rZA40xr24gbWAbwgPUsVw9gKB-tHc)
- 7. Learn about Cutting CAD Sections [Click Here](http://r20.rs6.net/tn.jsp?e=001nYbGHVI8fuM9M9QuQmCprmaahcVjKVyCZ8D_Ko0vXsC54EG1Zi0ofwP6uE80B5w2hi_vNpTw5BgSllZftEBXV2o61z70_QMo-c7qRfQ509d2Mjvf4sKZ4Wh2nKDzJiRtt-VA4Yja6ehuvlxm63diEFCzjPmUDjFzqipnBcpm4-SZe2z_uQJegR8npPr4jbkqquCZRTMsz2M-DZqylns_6ZLhI34ufxEtREhb9VslqEaPs3EN_ilKSadSrWTSA9ME).
- 8. Learn how to create a constructed plane from offset surface measurements [Click Here](http://r20.rs6.net/tn.jsp?e=001nYbGHVI8fuNrpGxVXbBJyqkGfoLF-YRmM1is8fntK59-l9g76Ix0wvUCp1YBFGGVW-4o-jnYx_PuZKoKPkaztHGz0C0wXkOeZfD_8QSXPDzSRkG03knWS7JLl8srEFx7_qzBo5Nc2lPfCiYTMZl9Bc2j-WilYAFma4xvvKwnZn7pUkKsDW37QMO-TYFcfXWMi-nxFnsVxhTv2a8R_kr6Qi2ch4Z10DVHN2BBlJe_mU2I-8aC5iYIOXOudFdRYhIX)
- 9. Reviewing two new commands for exporting/importing [Click Here](http://r20.rs6.net/tn.jsp?e=001nYbGHVI8fuOG2KGGSnjL7hLMduttyTCsaOVxcyNZ2q0ELYt7s4ejotCXt8Ce2aGBxaHM-93tmiR19GPZbi4-80VsE39yKDx4JoD62vpQn7TLkmVh_8Vz2C81T0WP-tKveyR6J15lteTzdLCg26m4AZBNy5hB-KLJTrrcj1OnUro=)

10. Procedure to drag measurement hits to new locations [Click Here](http://r20.rs6.net/tn.jsp?e=001nYbGHVI8fuPMa_Z4PjF5k2tRG4MHQ0Gmp1_4R-RMXYD1hLafq6JEq7GfcPm6CZqJnLHBz63H7hq_1IPmSl8onUxKxKnL4rNZXCe6-EObehpGkjliuTkTDD7SsNx3nrg7_aPmxf6XZ8rRY2SLAxzcooRfE64-KO-U-o1yFnJLK-MpOSlLU07F8yJLXz6BSN1Yzhpv0JxyWBBwzVqhYmFI8wO3XXgADiOlYW0nXr-eJ02JuyZ9YUjrY501TKbILRe0)

Once the host approves your request, you will receive a confirmation email with instructions for joining the meeting.

Note: If you already registered for this meeting, you do not need to register again.

To view in other time zones or languages, please [click here](http://r20.rs6.net/tn.jsp?e=001nYbGHVI8fuMLtOOB2VkwsDF6h6wPFep78FyBoBpbA9wRGkqgaQicyO_71l2HPdL64_FIuWc0kHhiDhK50UiWFqQcAthfDCm5KQJ30CjJn4nona41OjPRMo0EJWG7XkWQV4mL4K2whXbae9JvKd6AehPulb_I5U6jU5-HUWrGQwpnEbDACqoehZeikn73XwxCntkDg1d3hDXuwOoeWdimVmhkPEKneNWFIrPyypeqmGssjGCDcvcN6DaU2RZNMDgngULFItN1QhpAP211naXu5_QRocZhIlVScp8rtWWXsG5VYLYtj_LNCFxlOEP1Van9G6I4TET2zraKUOlNUNQRqKSkQfF5KfVL)

**Did you Know...**

**Cecil..Our CheckMate tipster says...**

Watch this procedure in which CheckMate Programming will automatically determine the best probe angle for a particular feature measurement.

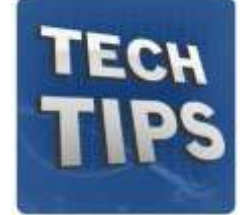

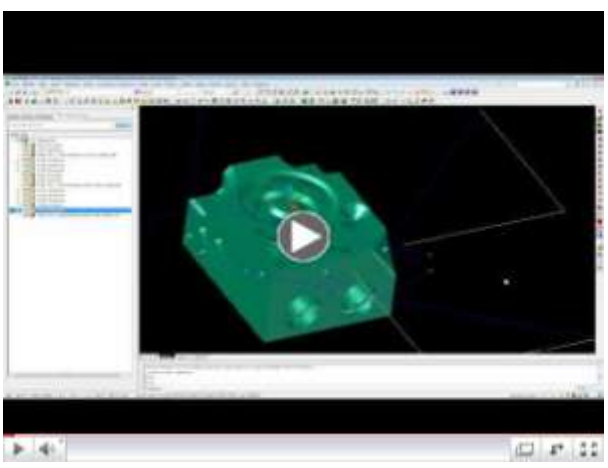

ORIGIN\_INT-CheckMate\_TechTip 021113

Attention resellers: In order to better serve industry needs, Origin is looking to expand it's software Reseller/Distributor organizations serving the automotive, aerospace and other metal and precision plastic industries in North America and Globally. Suggestions of organizations our customers may be familiar with are welcome. Reply to **[Janet.wiaderny@originintl.com](mailto:janet.wiaderny@originintl.com)** 

## **OTHER TECH TIP'S YOU MAY BE INTERESTED IN**

- The new CheckMate release 12.1 supports both 32 bit and 64 bit.
- We recommend Windows 7 64 bit.
- You must have "Administrator" rights
- Change your "Shortcuts" to run as administrator

[Click Here](http://r20.rs6.net/tn.jsp?e=001nYbGHVI8fuOyzm1Ve7Mz5OzsDUwSIaGiW_LPt0cCcSckL9mNZVcpWJKNDJkS3pLvHuEU6a3rbq9dFMEI71eSHwGqdik2Uy1uFI0972oi8dY66VQkje1DEF-1BOeVjrFFjUUMXWPzXYplUb6mWd3kR0yMgGBK7AgELEkzvlEhIwibqWLJQ6d6mzvtGkQKMjvJpcHhUc-TBm3VV6HCxR2-_5oRlUIxFZahzlCosvK-09Avhja5-zBp269eCH0wdmixUI3nT8r0_q44QfItWJqHzjbFxWpO3KITWWl_v4ewpdRpSNkegxaKw3U7pNGquBA7CMpAQ64-ggpnibhAKPJoRCiSVLa7IQCeE0XtpLC9pddVlIbr9u53KO5JvkpqnYy4J3zNPm97y60JRfwqIhWpAkBZMZEUZvWX) for the application note with more details

**Reseller/Distributor Opportunity** 

**Manufacturing process & inspection software/hardware**

**CHECKMATE 12.1 Update** 

**CheckMate - 12.1 Phase II 269 Update**

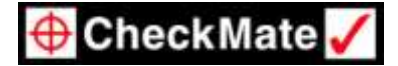

For customers who log in to our BBS. We have a new folder called CheckMate 12.1 for this new release and other information related to it. ie. updates, how to unblock the help file etc.

Hardware Requirements for CheckMate:

- 32 bit/64 bit capability able to run Windows XP-32Bit, Vista or Windows 7
- Minimum 4 gigabytes of RAM
- Ability to do Windows XP hardware simulation
- Multiple Cores Scanning software uses multiple cores to increase the performance

**UPGRADING TO WINDOWS 7**

**Take Note of the Following:**

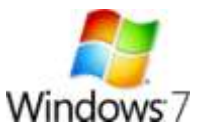

Origin International Inc. is focused on providing software solutions and consulting services to world class manufacturers, their suppliers and industry leading metrology solutions providers.

Manufacturers that choose Origin software solutions are industry leaders in innovation, quality and cost effectiveness within the Automotive, Aerospace, Transportation and Consumer Products industries.

This email was sent to [janet.wiaderny@originintl.com](mailto:janet.wiaderny@originintl.com) by janet.wiaderny@originintl.com [Update Profile/Email Address](http://visitor.constantcontact.com/do?p=oo&mse=001vOx5nkthxHsygYijvuAqJ3pHOrdwkbP7&t=001IkuhVVq6o6bCojl7y9BUjg%3D%3D&lang=001FCSs65SMrsI%3D&llr=6zaoagfab) | Instant removal with [SafeUnsubscribe™](http://visitor.constantcontact.com/do?p=un&mse=001vOx5nkthxHsygYijvuAqJ3pHOrdwkbP7&t=001IkuhVVq6o6bCojl7y9BUjg%3D%3D&lang=001FCSs65SMrsI%3D&llr=6zaoagfab) | [Privacy Policy.](http://ui.constantcontact.com/roving/CCPrivacyPolicy.jsp) Origin International Inc. | 72 Baynards Lane | Richmond Hill | Ontario | L4C9B8 | Canada

If you would like more information, don't hesitate to contact us at 1-800-269- 2509.

## **Sincerely,**

Janet Wiaderny Origin International Inc. [sales@originintl.com](mailto:sales@originintl.com) [support@originintl.com](mailto:support@originintl.com) [info@originintl.com](mailto:info@originintl.com)

#### **[Forward email](http://ui.constantcontact.com/sa/fwtf.jsp?llr=6zaoagfab&m=1105082123069&ea=janet.wiaderny%40originintl.com&a=1112310600805)**

SafeUnsubscribe"